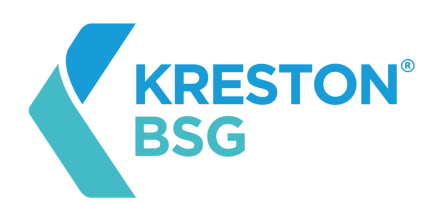

# Cookie policy

This cookie policy explains what cookies are and how we use them; the types of cookies we use (i.e. the information we collect using cookies); how that information is used and how to control the cookie preferences.

For further information on how we use, store and keep your personal data secure, please see our [Privacy](https://krestonbsg.com.mx/AVISODEPRIVACIDAD-KRESTONBSG2022.pdf) Policy.

At any time you can change or withdraw your consent from the Cookie Declaration on our website. Your consent applies to the following domains: krestonbsg.com.mx

Your current state: Consent accepted. Manage your consent.

### What are cookies?

Cookies are small text files that are used to store small pieces of information. They are stored on your device when the website is loaded in your browser. These cookies help us make the website function properly, be more secure and provide a better user experience. They also help us understand how the website performs so we can make improvements.

#### How do we use cookies?

As most online services, our website uses first-party and third-party cookies for several purposes. First-party cookies are mostly necessary for the website to function in the right way and they do not collect any of your personally identifiable data.

The third-party cookies used on our website are mainly for understanding how the website performs and how you interact with our website. They also help keep our services secure and provide you with a better and improved user experience (by helping to speed up your future interactions with our website).

## What types of cookies do we use?

Essential: some cookies are essential for you to be able to experience the full functionality of our site. They allow us to maintain user sessions and prevent any security threats. They do not collect or store any personal information.

Statistics: these cookies store information like the number of visitors to the website, the number of unique visitors, which pages of the website have been visited, the source of the visit etc. This data helps us understand and analyze how well the website is performing and where it needs improvement.

Functional: these are the cookies that help certain non-essential functionalities on our website. These functionalities include embedding content like videos or sharing the content of the website on social media platforms.

Preferences: these cookies help us store your settings and browsing preferences so that you have a better and more efficient experience on future visits to the website.

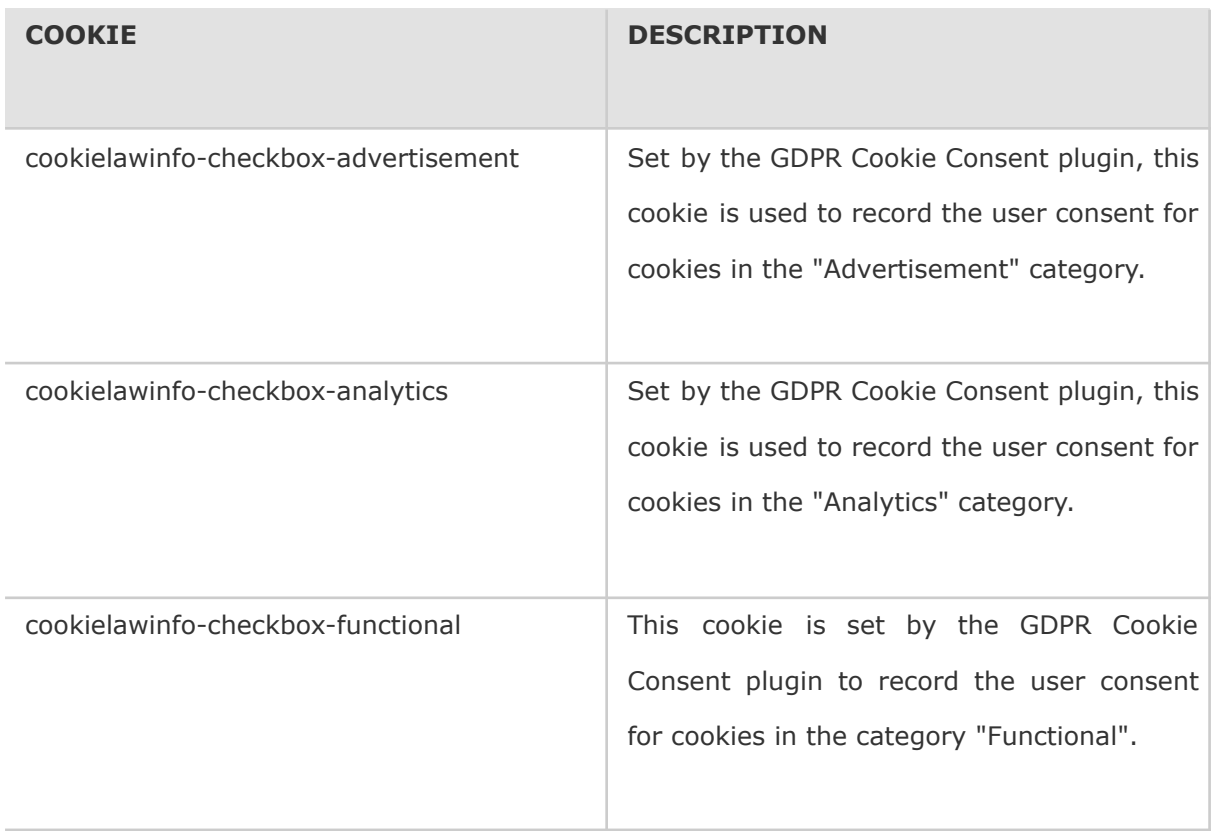

The below list details the cookies used in our website.

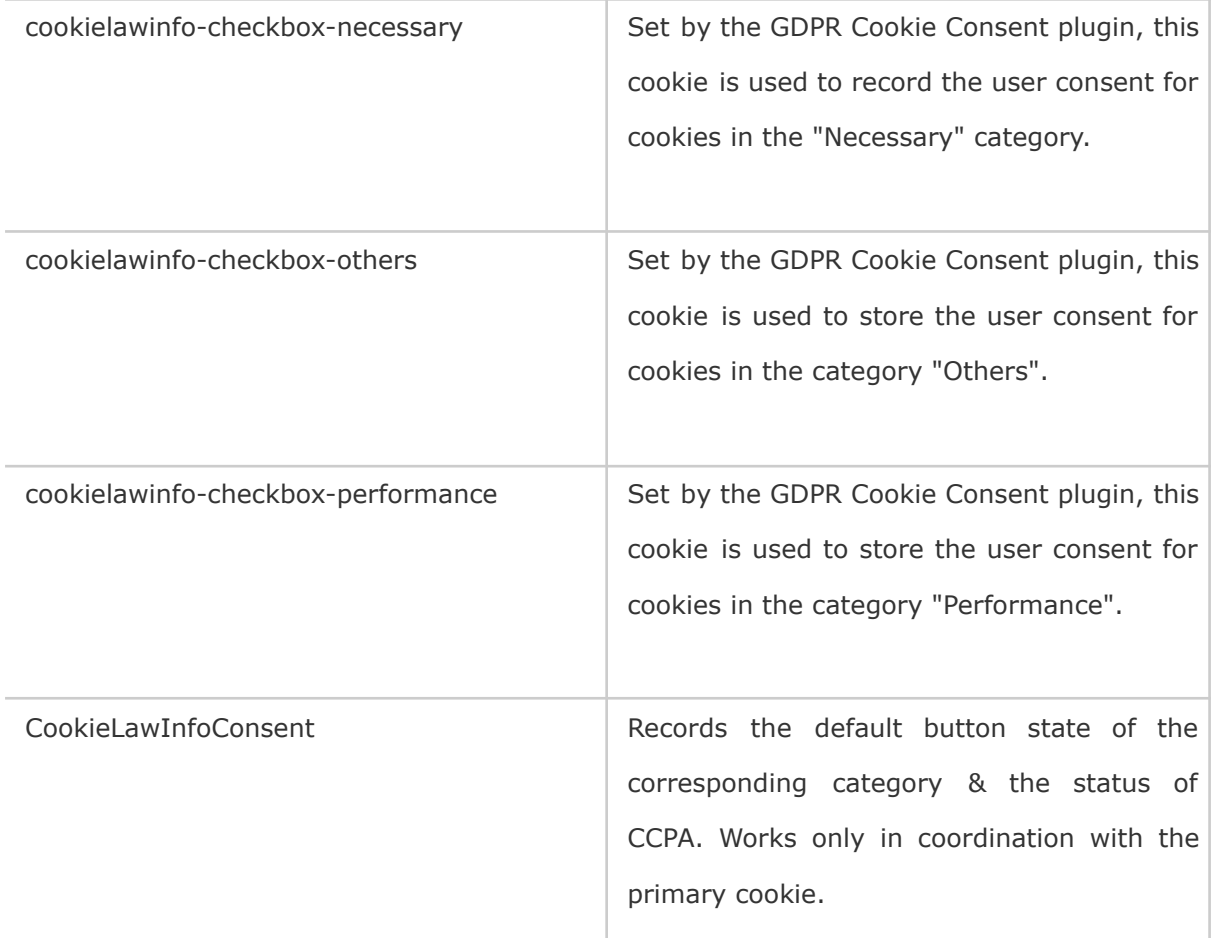

## How can I control the cookie preferences ?

Should you decide to change your preferences later through your browsing session, you can click on the "Manage consent" link at the top of this page. This will display the consent notice again enabling you to change your preferences or withdraw your consent entirely.

In addition to this, different browsers provide different methods to block and delete cookies used by websites. You can change the settings of your browser to block/delete cookies. To find out more about how to manage and delete cookies, visit [www.allaboutcookies.org.](http://www.allaboutcookies.org/)